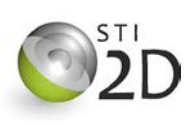

Dimensionnement d'un ventilateur

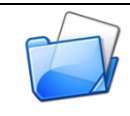

## **1 Notions d'aéraulique**

L'**aéraulique** désigne la branche de la physique qui traite de **l'étude de l'écoulement de l'air** et de ses applications.

**1.1 Pression d'air**

Plus les chocs entre les molécules d'air sont importants, plus la pression est grande.

*L'unité de mesure de la pression est le Pascal [Pa]*

*Soit un récipient remplit d'air à une pression P1 et l'air extérieur à la pression P2 (Cf. [Figure 1](#page-0-0) ci-après)* :

<span id="page-0-0"></span>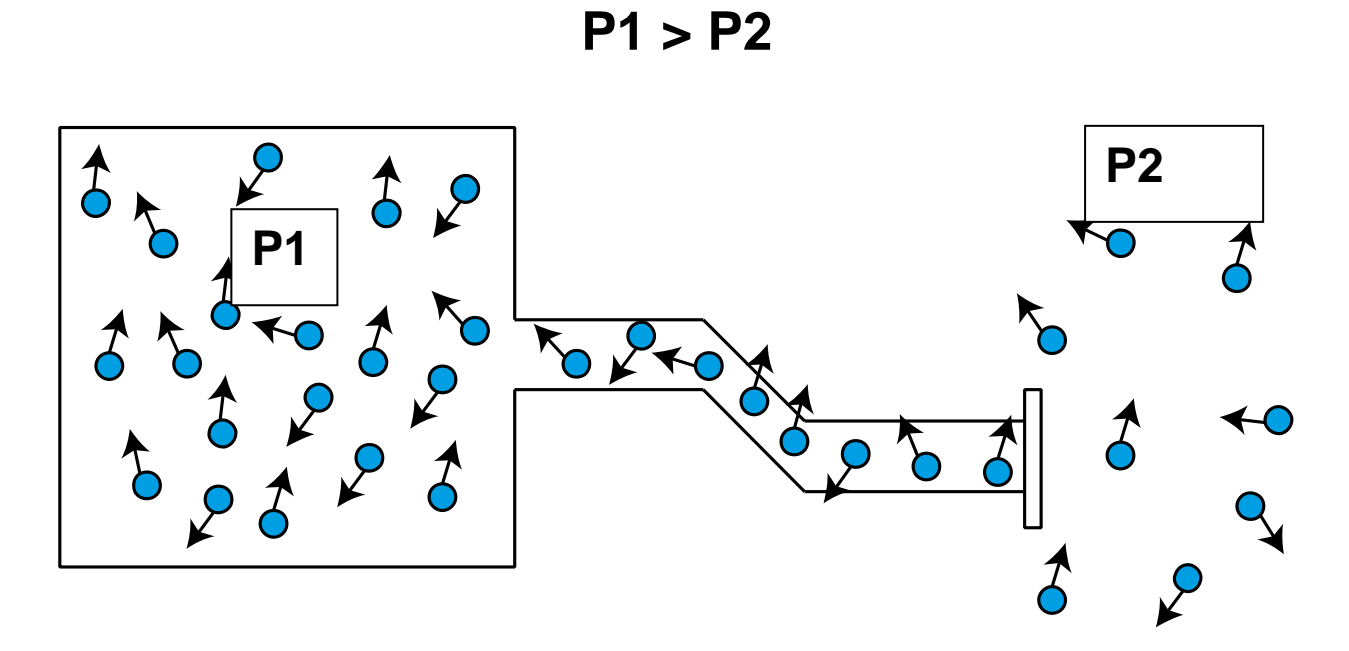

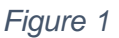

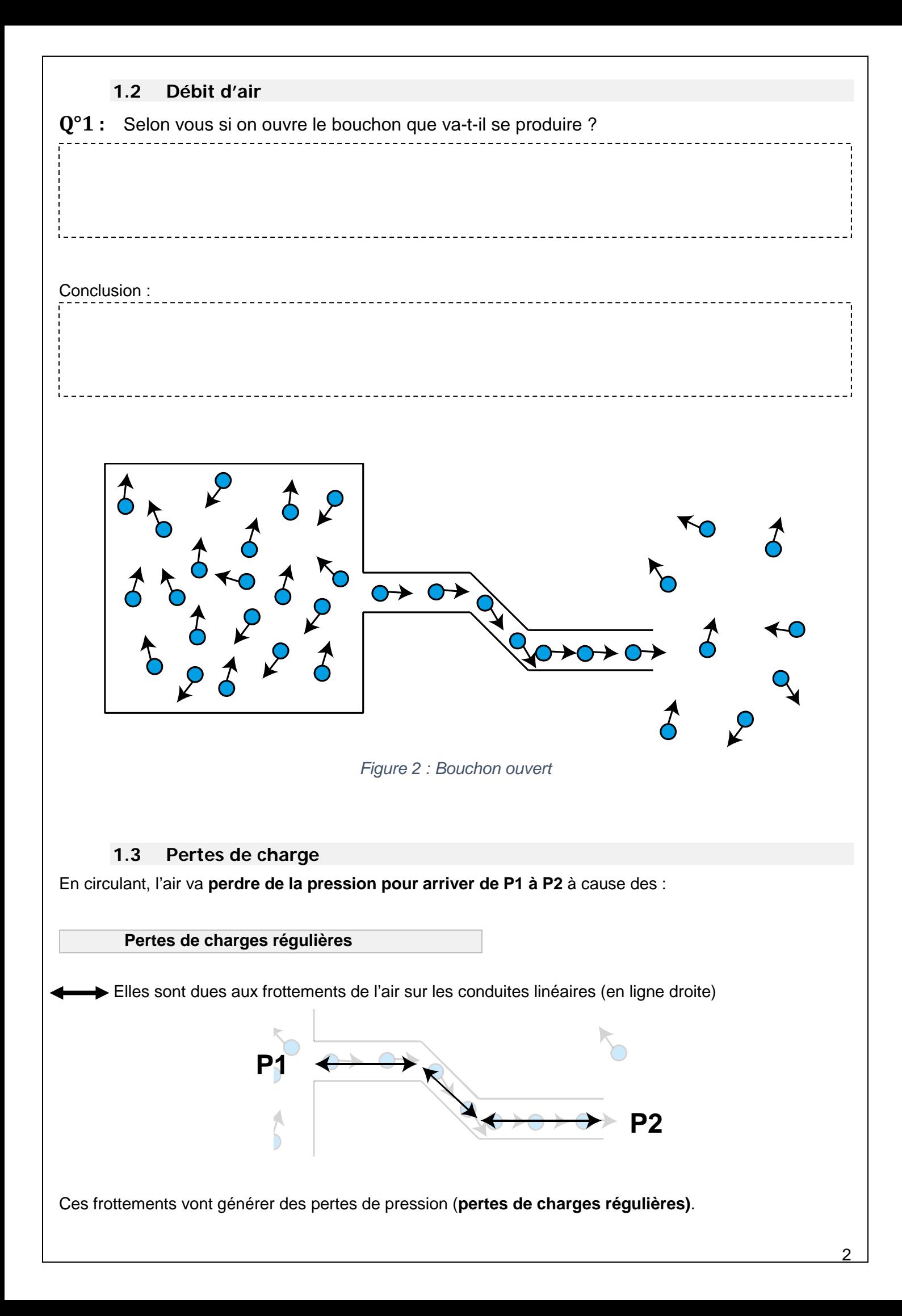

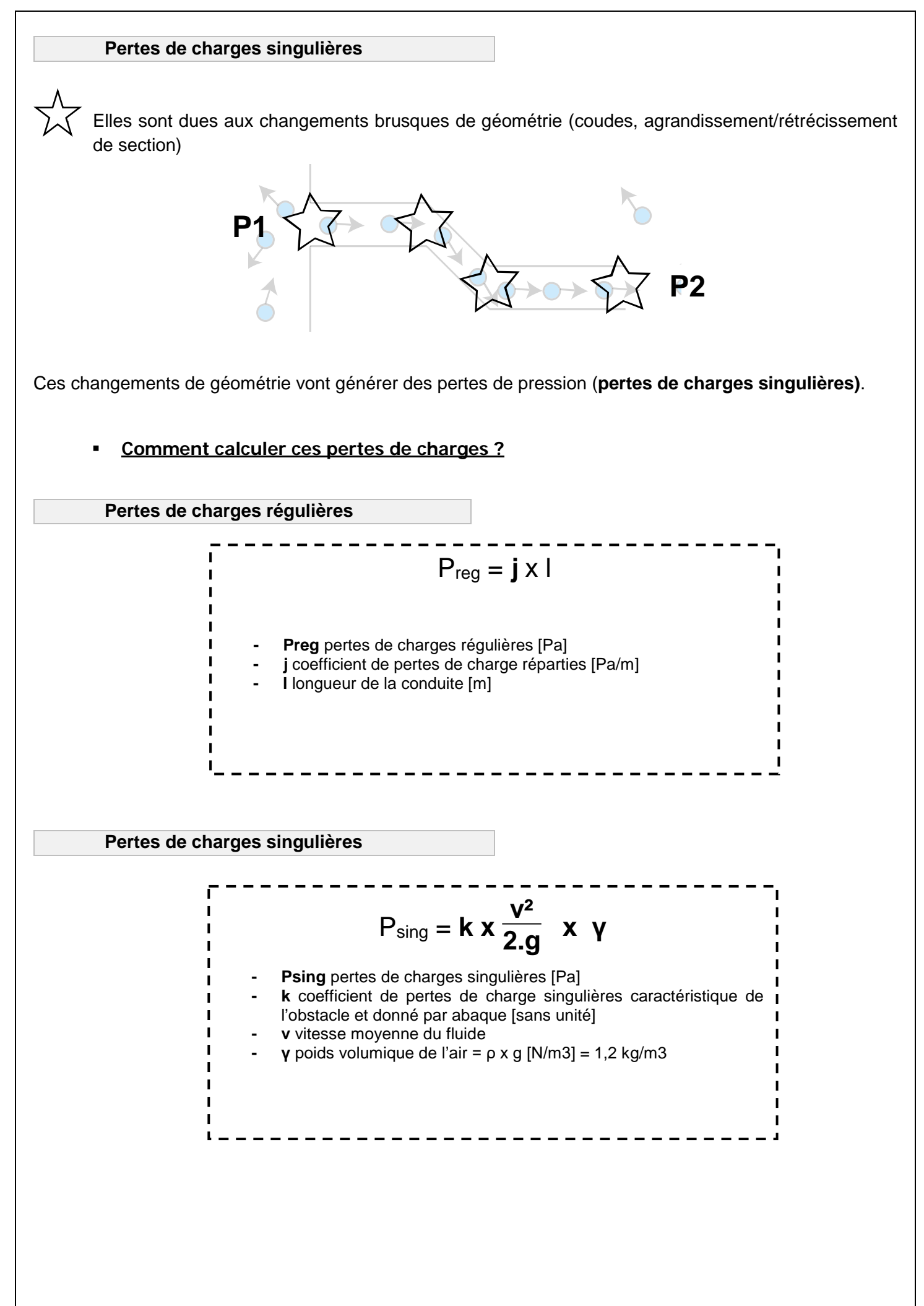

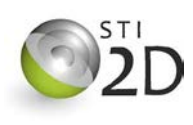

# Présentation

- **L'objectif** de ce TD est de dimensionner un caisson d'insufflation d'air pour le bureau d'un immeuble (Cf. [Figure 3](#page-3-0) ci-dessous).
- Le **principe** est le même que l'expérience ci-avant.
	- o Le caisson d'insufflation va imposer une **pression P1**.
	- o La **pression du bureau étant inférieure (Patmosphérique),** cela va générer **un flux d'air** (débit) du caisson d'insufflation vers le bureau.

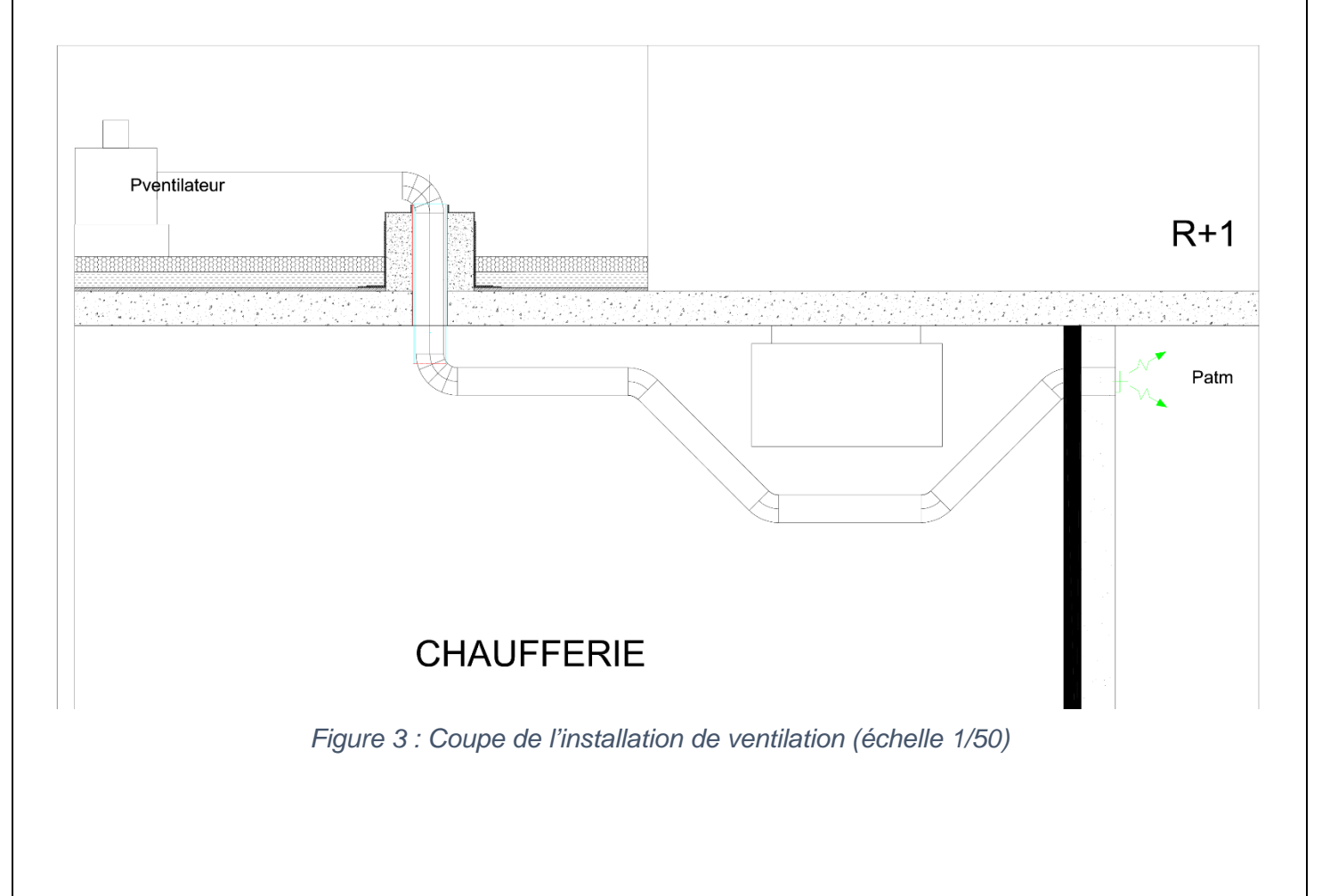

# <span id="page-3-0"></span>Données

- La fiche connaissance « notions d'aéraulique »
- Plan à l'échelle 1/25 en ANNEXE 1
- Dimensions du bureau : 10 x 7,5 x 3 m

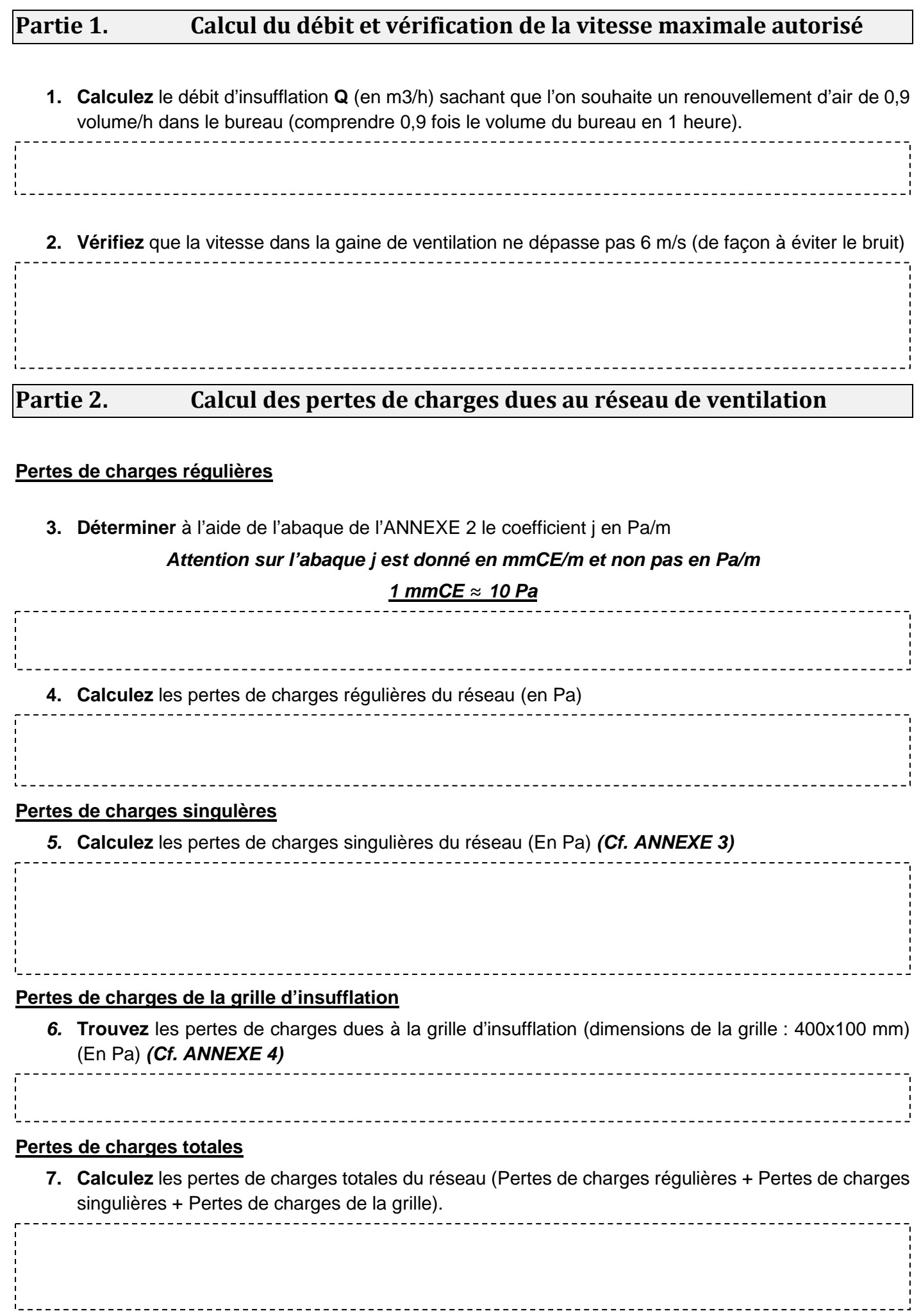

## <span id="page-5-0"></span>**Partie 3. Caractéristiques du ventilateur**

Sachant que l'air dans le local est à une pression de 0 Pa<sup>[1](#page-5-0)</sup> et que pour arriver jusque-là l'air a perdu une pression égale aux pertes de charges calculées précédemment,

**8. Complétez les caractéristiques du ventilateur (pression et débit)** sur le schéma ci-après :

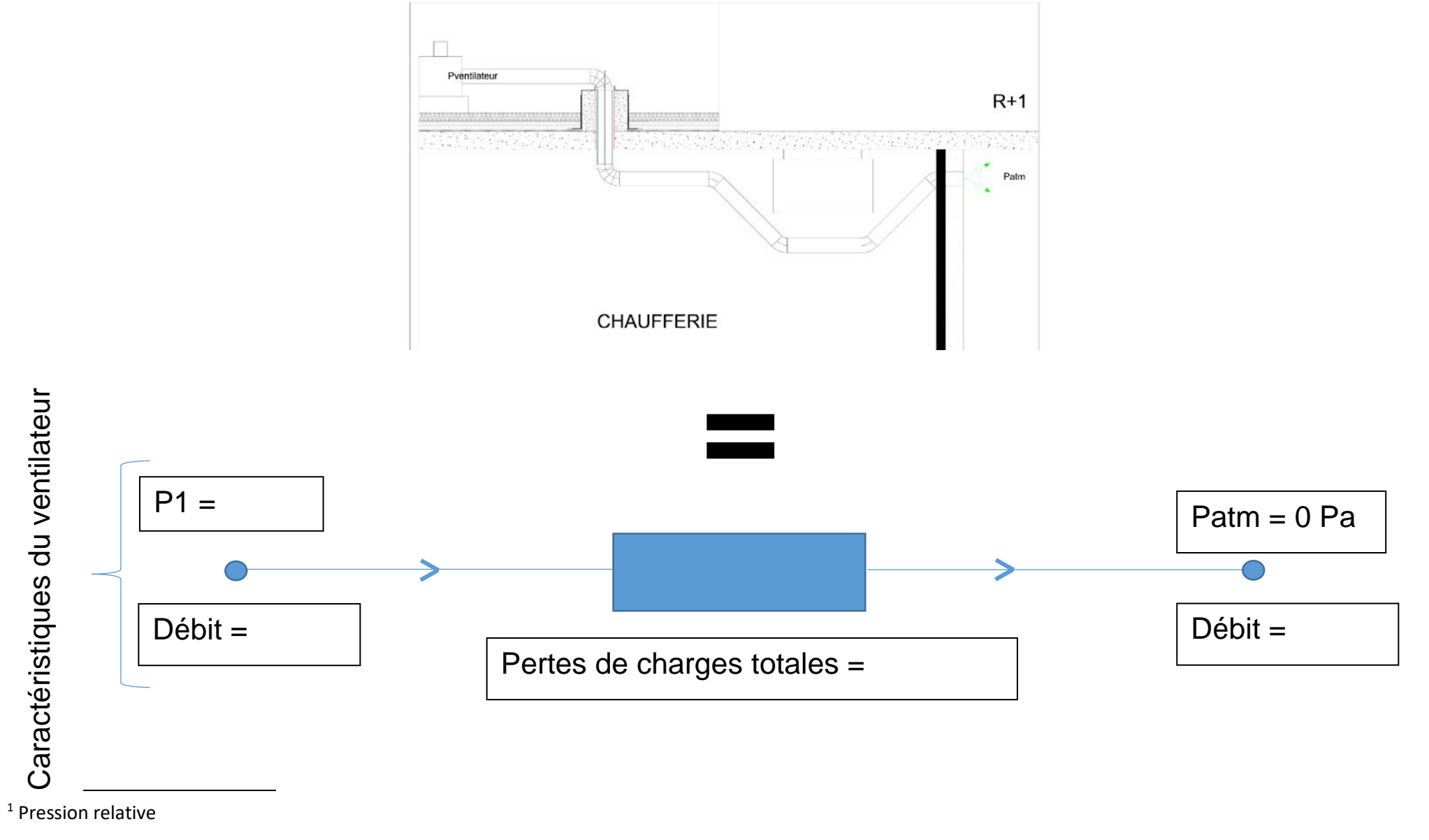

## ANNEXE 1 : Coupe de l'installation (échelle 1/25)

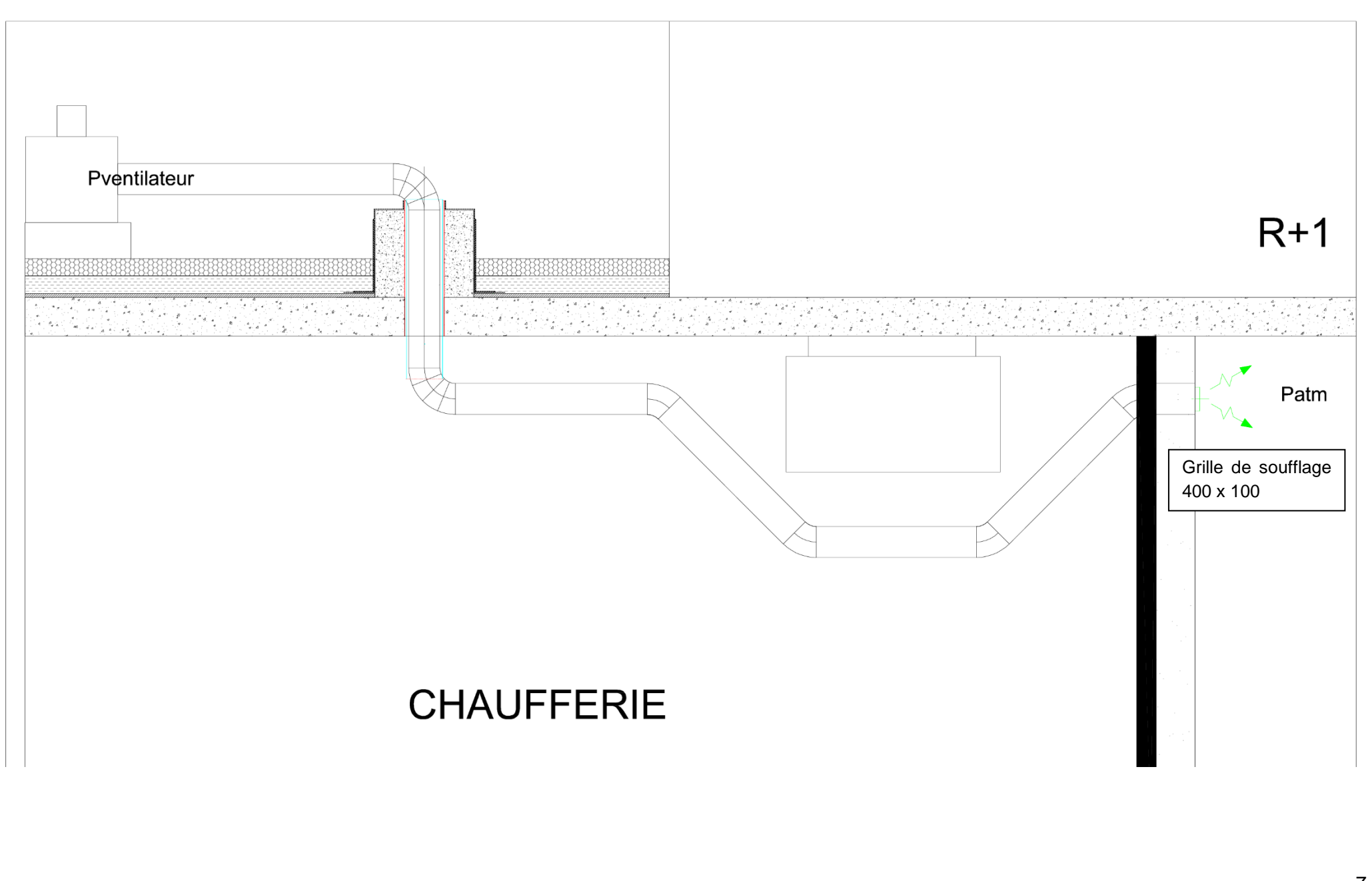

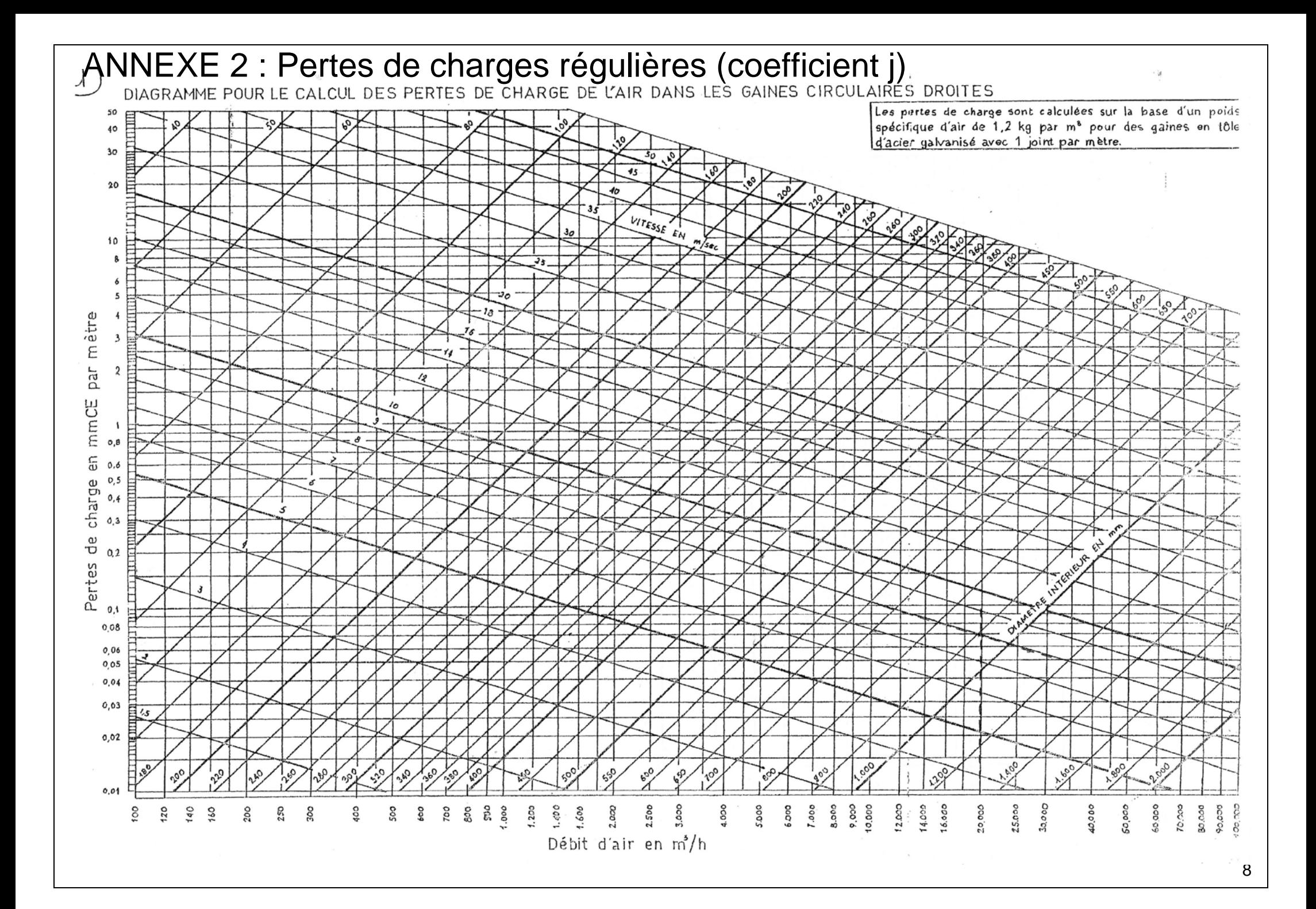

## ANNEXE 3 : Pertes de charges singulières (coefficient k)

## Conduites cylindriques - valeurs indicatives des coefficients K - coudes

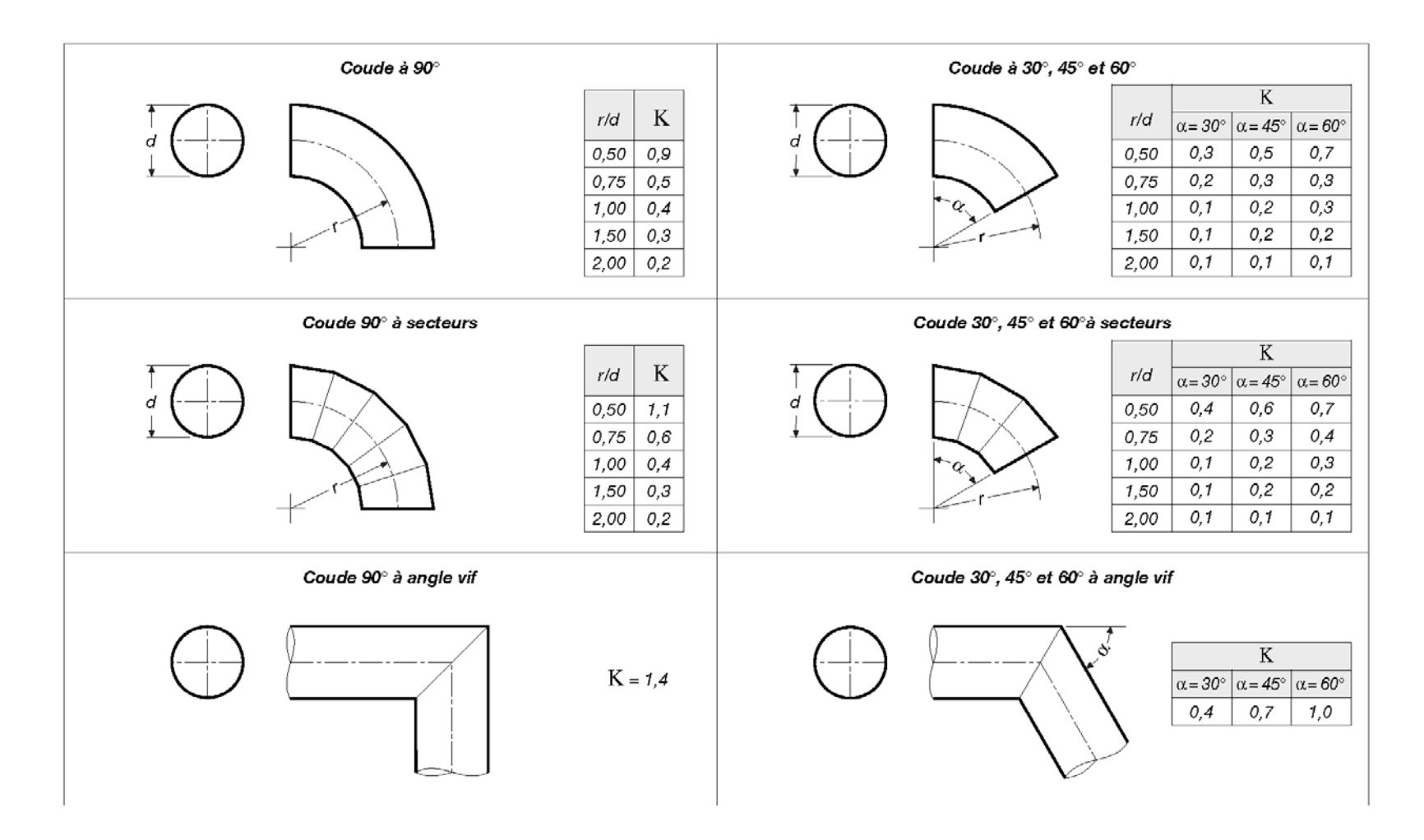

## ANNEXE 4 : Caractéristiques de la grille d'insufflation

### Grilles double déflection en matériau composite ABS

### Caractéristiques générales

#### Construction

Les grilles double déflection TE-BA sont fabriquées en ABS, avec un cadre largeur 24 mm et deux rangées d'ailettes au pas de 20 mm. La finition standard est en RAL 9010 (blanc). La grille est fournie en standard avec des clips de fixation, pour montage direct sur plénum TE-PAS.

Le système breveté de plénum à montage rapide (fixation facile par clips) TE-PAS permet d'adapter son diamètre de raccordement au diamètre du conduit flexible. Il peut se fixer dans tous types de murs ou plafonds grâce aux pattes de fixation fournies.

TE-PAS et son registre (livré séparément) sont entièrement construits en matériau composite ABS. Le plénum a une hauteur réduite unique de 160 mm avec piquage.

### • Application

Les grilles de la série TE-BA sont conçues pour le soufflage ou la reprise d'air, chaud ou froid et plus particulièrement dans les laboratoires, hôpitaux, ambiances humides ou corrosives où les diffuseurs acier et aluminium sont déconseillés.

Avec son système breveté, TE-PAS permet un gain de temps à l'installation grâce à son système de raccordement des conduits flexibles et son système de fixation. La construction du plénum TE-PAS permet de s'affranchir d'isolation lors d'un usage en traitement d'air avec d'importants écarts de températures (ex : application à détente directe )

Pour un montage direct sur conduit, la taille nominale L x H est la côte de réservation.

### Accessoires disponibles en option

Sont livrés avec le plénum TE-PAS :

- le registre de réglage adaptable au diamètre de raccordement

- les clips de fixation

### Caractéristiques techniques et tarification

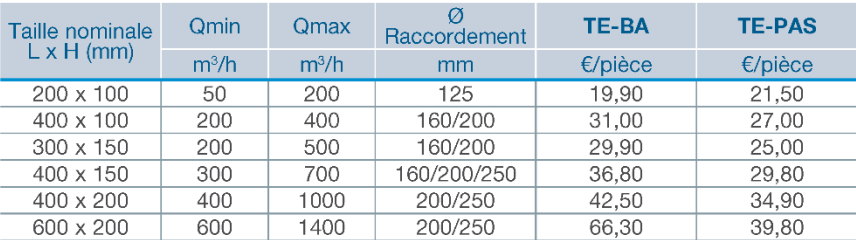

L x H = côte de réservation pour montage mural grille seule.

### Sélections techniques soufflage

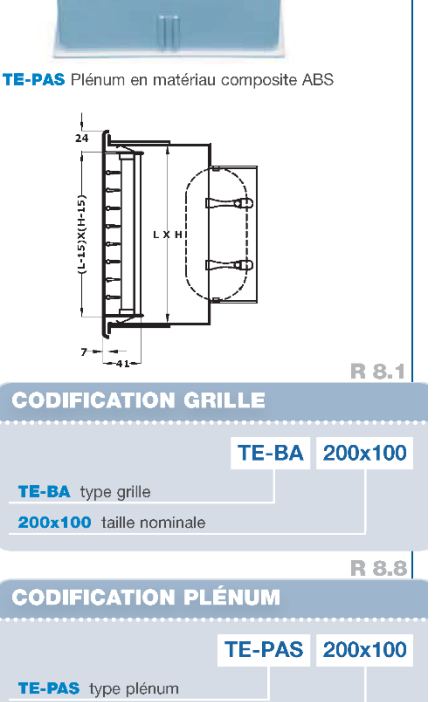

TE-BA Grille double déflection

en matériau composite ABS

200x100 taille nominale

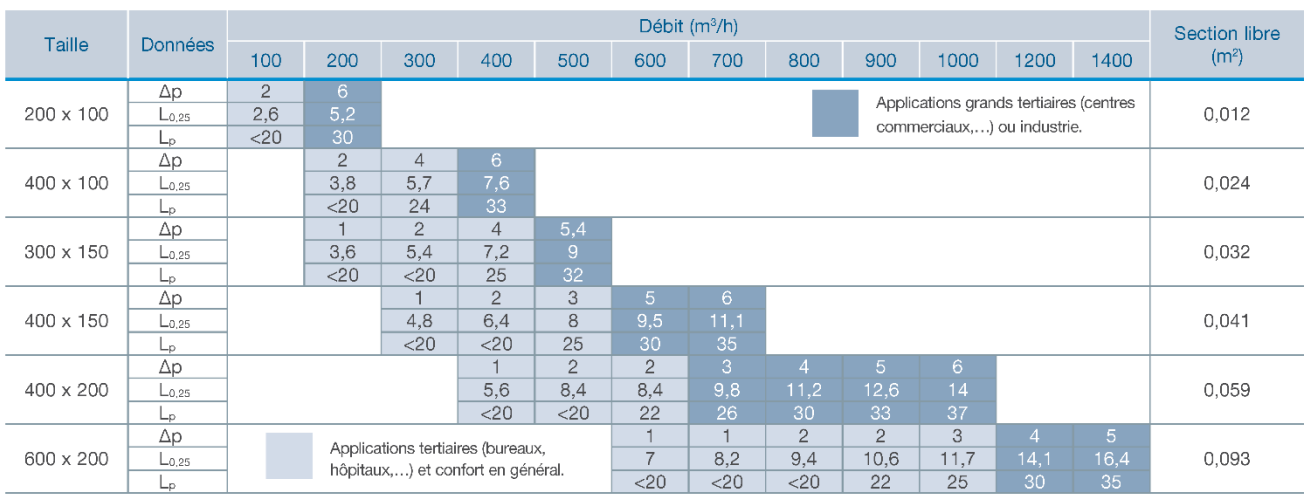

Δp : perte de pression en Pa.

Loss : portée horizontale en ml avec effet de plafond estimée d'un jet d'air froid pour une température jusqu'à -10°C et une vitesse terminale d'environ 0,25m/s. L<sub>p</sub>: niveau de pression acoustique en dB(A) estimé avec une atténuation du local de 10 dB.

Caractéristiques détaillées, voir fiche technique.